# Package 'midasml'

April 29, 2022

<span id="page-0-0"></span>Type Package

Title Estimation and Prediction Methods for High-Dimensional Mixed Frequency Time Series Data

Version 0.1.10

Maintainer Jonas Striaukas <jonas.striaukas@gmail.com>

Description The 'midasml' package implements estimation and prediction methods for highdimensional mixed-frequency (MIDAS) time-series and panel data regression models. The regularized MIDAS models are estimated using orthogonal (e.g. Legendre) polynomials and sparsegroup LASSO (sg-LASSO) estimator. For more information on the 'midasml' approach see Babii, Ghysels, and Striaukas (2021, JBES forthcoming) [<doi:10.1080/07350015.2021.1899933>](https://doi.org/10.1080/07350015.2021.1899933). The package is equipped with the fast implementation of the sg-LASSO estimator by means of proximal block coordinate descent. Highdimensional mixed frequency time-series data can also be easily manipulated with functions provided in the package.

#### BugReports <https://github.com/jstriaukas/midasml/issues>

License GPL  $(>= 2)$ 

**Depends** Matrix,  $R$  ( $>= 3.5.0$ )

Imports doRNG, doParallel, foreach, graphics, randtoolbox, snow, methods, lubridate, stats

Encoding UTF-8

RoxygenNote 7.1.2

NeedsCompilation yes

Author Jonas Striaukas [cre, aut], Andrii Babii [aut], Eric Ghysels [aut], Alex Kostrov [ctb] (Contributions to analytical gradients for non-linear low-dimensional MIDAS estimation code)

Repository CRAN

Date/Publication 2022-04-29 07:00:02 UTC

## <span id="page-1-0"></span>R topics documented:

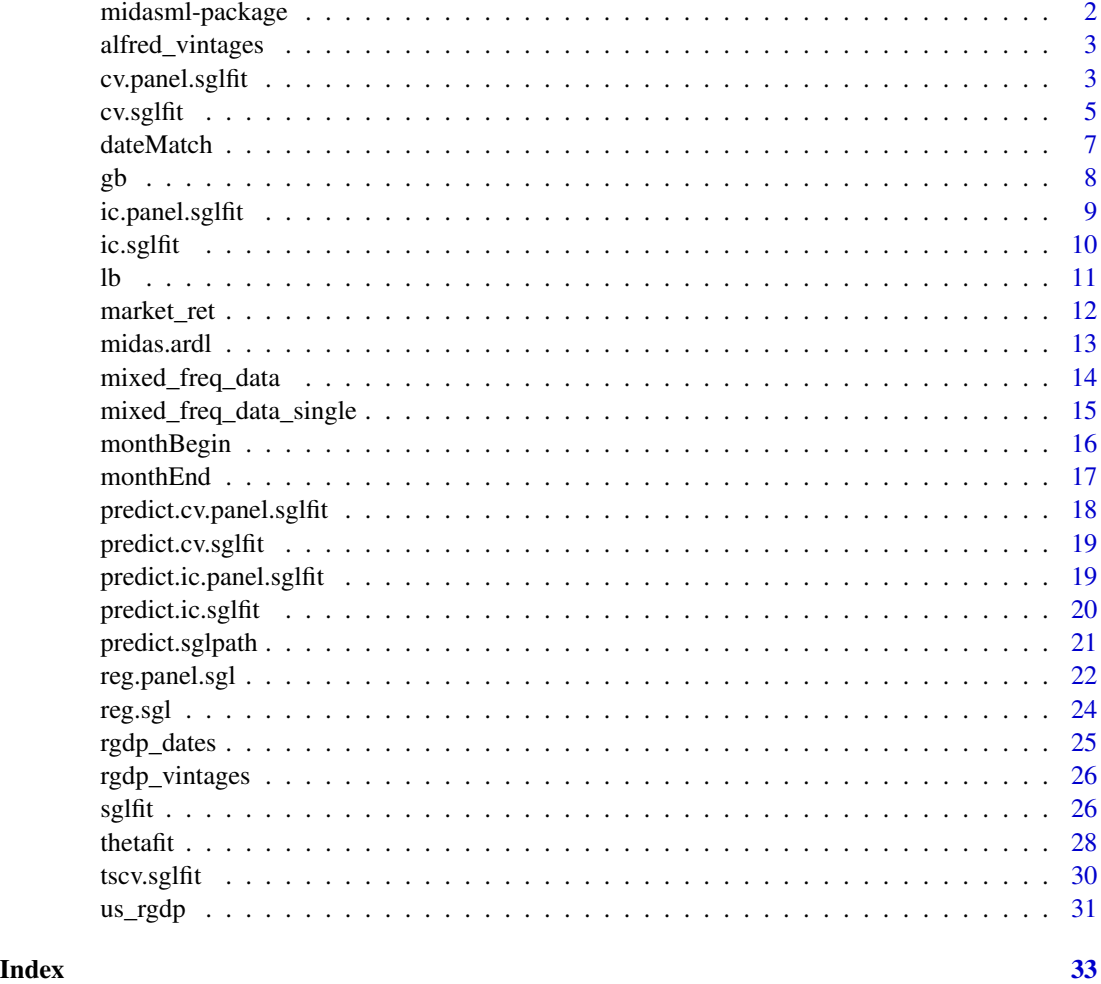

midasml-package *midasml*

#### Description

Estimation and Prediction Methods for High-Dimensional Mixed Frequency Time Series Data

#### Author(s)

Jonas Striaukas (maintainer) < jonas.striaukas@gmail.com>, Andrii Babii <andrii@email.unc.edu>, Eric Ghysels <eghysels@unc.edu>

<span id="page-2-0"></span>alfred\_vintages *ALFRED monthly and quarterly series vintages*

#### Description

ALFRED monthly and quarterly series vintages

#### Usage

```
data(alfred_vintages)
```
#### Format

A [list](#page-0-0) objects

#### Source

[ALFRED](https://alfred.stlouisfed.org/)

#### Examples

```
data(alfred_vintages)
i \leq 1alfred_vintages[[i]] # ith variable
```
<span id="page-2-1"></span>cv.panel.sglfit *Cross-validation fit for panel sg-LASSO*

#### Description

Does k-fold cross-validation for panel data sg-LASSO regression model.

The function runs [sglfit](#page-25-1) nfolds+1 times; the first to get the path solution in lambda sequence, the rest to compute the fit with each of the folds omitted. The average error and standard deviation over the folds is computed, and the optimal regression coefficients are returned for lam.min and lam. 1se. Solutions are computed for a fixed  $\gamma$ .

#### Usage

```
cv.panel.split(x, y, lambda = NULL, gamma = 1.0, gindex = 1:p, nfolds = 10,foldid, method = c("pooled", "fe"), nf = NULL, parallel = FALSE, ...)
```
#### Arguments

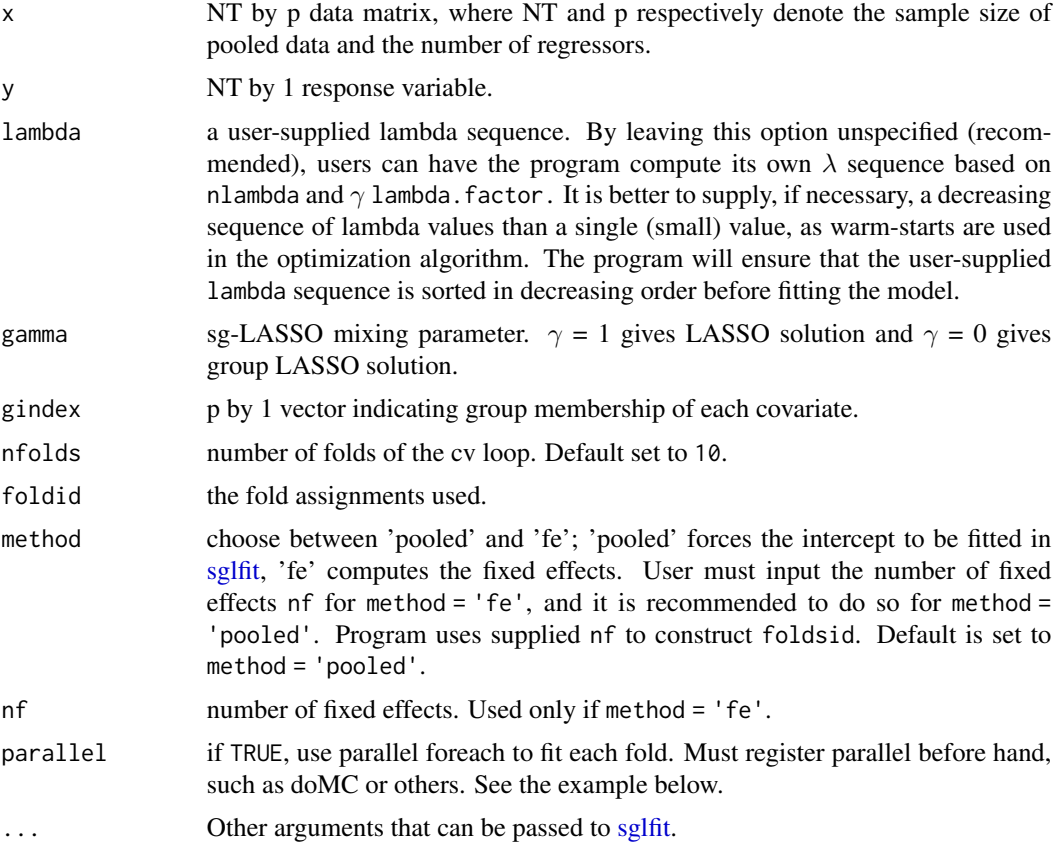

#### Details

The cross-validation is run for sg-LASSO linear model. The sequence of linear regression models implied by  $\lambda$  vector is fit by block coordinate-descent. The objective function is either (case method='pooled')

$$
||y - \iota\alpha - x\beta||_{NT}^2 + 2\lambda\Omega_{\gamma}(\beta),
$$

where  $\iota \in R^{NT}$  and  $\alpha$  is common intercept to all N items or (case method='fe')

$$
||y - B\alpha - x\beta||_{NT}^2 + 2\lambda \Omega_{\gamma}(\beta),
$$

where  $B = I_N \times \iota$  and  $||u||^2_{NT} = \langle u, u \rangle / NT$  is the empirical inner product. The penalty function  $\Omega_{\gamma}$ (.) is applied on  $\beta$  coefficients and is

$$
\Omega_{\gamma}(\beta) = \gamma |\beta|_1 + (1 - \gamma)|\beta|_{2,1},
$$

a convex combination of LASSO and group LASSO penalty functions.

#### Value

cv.panel.sglfit object.

#### <span id="page-4-0"></span>cv.sglfit 5

#### Author(s)

Jonas Striaukas

#### Examples

```
set.seed(1)
x = matrix(rnorm(100 * 20), 100, 20)beta = c(5, 4, 3, 2, 1, rep(0, times = 15))y = x%*%beta + rnorm(100)
gindex = sort(rep(1:4,times=5))cv.panel.sglfit(x = x, y = y, gindex = gindex, gamma = 0.5, method = "fe", nf = 10,
  standardize = FALSE, intercept = FALSE)
## Not run:
# Parallel
require(doMC)
registerDoMC(cores = 2)
x = matrix(rnorm(1000 * 20), 1000, 20)beta = c(5, 4, 3, 2, 1, rep(0, times = 15))y = x%*%beta + rnorm(1000)
gindex = sort(rep(1:4,times=5))system.time(cv.panel.sglfit(x = x, y = y, gindex = gindex, gamma = 0.5, method = "fe", nf = 10,
  standardize = FALSE, intercept = FALSE))
system.time(cv.panel.sglfit(x = x, y = y, gindex = gindex, gamma = 0.5, method = "fe", nf = 10,
  standardize = FALSE, intercept = FALSE, parallel = TRUE))
```
## End(Not run)

<span id="page-4-1"></span>cv.sglfit *Cross-validation fit for sg-LASSO*

#### Description

Does k-fold cross-validation for sg-LASSO regression model.

The function runs [sglfit](#page-25-1) nfolds+1 times; the first to get the path solution in lambda sequence, the rest to compute the fit with each of the folds omitted. The average error and standard deviation over the folds is computed, and the optimal regression coefficients are returned for lam.min and lam. 1se. Solutions are computed for a fixed  $\gamma$ .

#### Usage

```
cv.split(x, y, lambda = NULL, gamma = 1.0, gindex = 1:p,nfolds = 10, foldid, parallel = FALSE, ...)
```
#### Arguments

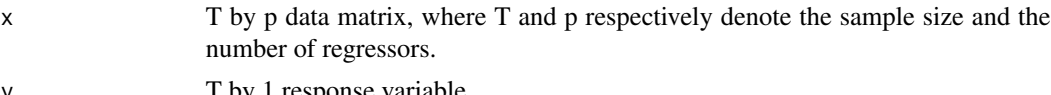

y T by I response variable.

<span id="page-5-0"></span>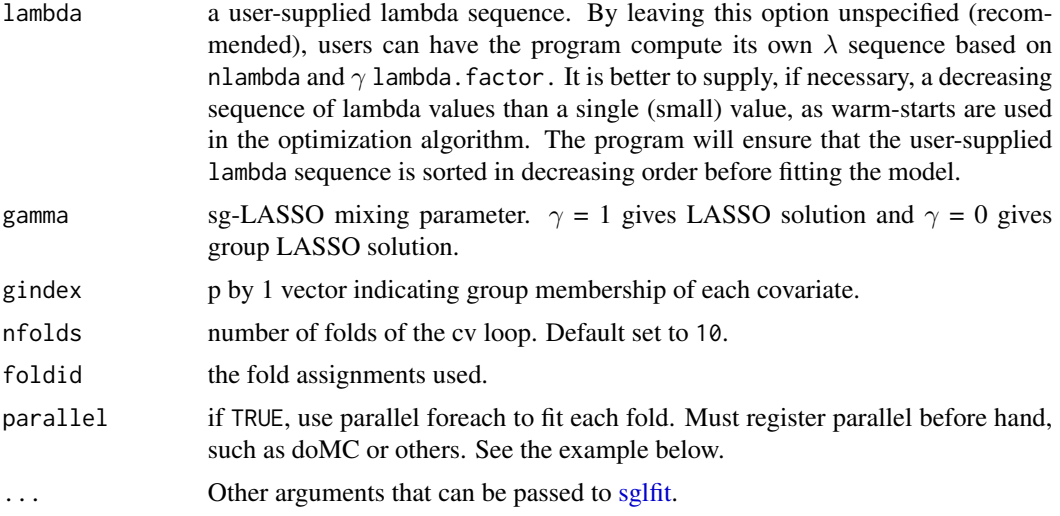

#### Details

The cross-validation is run for sg-LASSO linear model. The sequence of linear regression models implied by  $\lambda$  vector is fit by block coordinate-descent. The objective function is

$$
||y - \iota\alpha - x\beta||_T^2 + 2\lambda\Omega_\gamma(\beta),
$$

where  $\iota \in R^T$  and  $||u||_T^2 = \langle u, u \rangle / T$  is the empirical inner product. The penalty function  $\Omega_\gamma(.)$  is applied on  $\beta$  coefficients and is

$$
\Omega_{\gamma}(\beta) = \gamma |\beta|_1 + (1 - \gamma)|\beta|_{2,1},
$$

a convex combination of LASSO and group LASSO penalty functions.

#### Value

cv.sglfit object.

#### Author(s)

Jonas Striaukas

```
set.seed(1)
x = matrix(rnorm(100 * 20), 100, 20)beta = c(5, 4, 3, 2, 1, rep(0, times = 15))y = x%*%beta + rnorm(100)
gindex = sort(rep(1:4,times=5))cv.split(x = x, y = y, gindex = gindex, gamma = 0.5,standardize = FALSE, intercept = FALSE)
## Not run:
# Parallel
require(doMC)
```
#### <span id="page-6-0"></span>dateMatch 7 and 3 and 3 and 3 and 3 and 3 and 3 and 3 and 3 and 3 and 3 and 3 and 3 and 3 and 3 and 3 and 3 and 3 and 3 and 3 and 3 and 3 and 3 and 3 and 3 and 3 and 3 and 3 and 3 and 3 and 3 and 3 and 3 and 3 and 3 and 3

```
registerDoMC(cores = 2)
x = matrix(rnorm(1000 * 20), 1000, 20)beta = c(5, 4, 3, 2, 1, rep(0, times = 15))y = x%*%beta + rnorm(1000)
gindex = sort(rep(1:4,times=5))system.time(cv.sglfit(x = x, y = y, gindex = gindex, gamma = 0.5,
  standardize = FALSE, intercept = FALSE))
system.time(cv.sglfit(x = x, y = y, gindex = gindex, gamma = 0.5,
  standardize = FALSE, intercept = FALSE, parallel = TRUE))
```
## End(Not run)

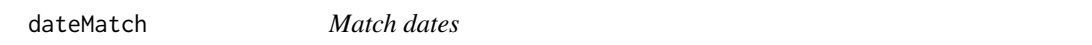

#### Description

Change the date to the beginning of the month date.

#### Usage

dateMatch(x, y)

#### Arguments

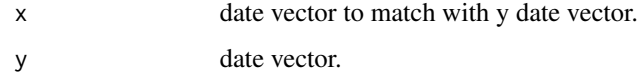

#### Value

changed date vector.

#### Author(s)

Jonas Striaukas

```
x <- seq(as.Date("2020-01-01"),as.Date("2020-12-01"), by = "day")
set.seed(100)
x <- x[-sample(1:336, 100)]
y <- seq(as.Date("2020-01-01"),as.Date("2020-12-01"), by = "month")
dateMatch(x,y)
```
#### <span id="page-7-0"></span>Description

For a given set of points in X, computes the orthonormal Gegenbauer polynomials basis of L2 [a,b] for a given degree and  $\alpha$  parameter. The Gegenbauer polynomials are a special case of more general Jacobi polynomials. In turn, you may get Legendre polynomials from Gegenbauer by setting  $\alpha = 0$ , or Chebychev's polynomials by setting  $\alpha = 1/2$  or -1/2.

#### Usage

 $gb$ (degree, alpha, a = 0, b = 1, jmax = NULL, X = NULL)

#### Arguments

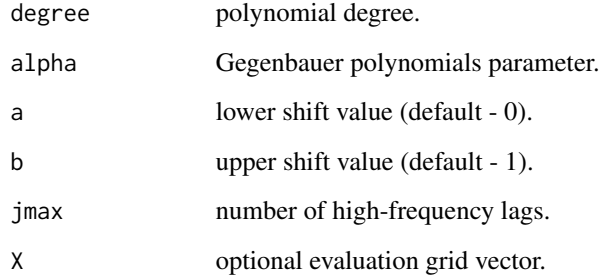

#### Value

Psi weight matrix with Gegenbauer functions upto degree.

#### Author(s)

Jonas Striaukas

```
degree <- 3
alpha <- 1
jmax <- 66
gb(degree = degree, alpha = alpha, a = 0, b = 1, jmax = jmax)
```
<span id="page-8-1"></span><span id="page-8-0"></span>ic.panel.sglfit *Information criteria fit for panel sg-LASSO*

#### Description

Does information criteria for panel data sg-LASSO regression model.

The function runs [sglfit](#page-25-1) 1 time; computes the path solution in lambda sequence. Solutions for BIC, AIC and AICc information criteria are returned.

#### Usage

```
ic.panel.split(x, y, lambda = NULL, gamma = 1.0, gindex = 1:p,method = c("pooled", "fe"), nf = NULL, ...
```
#### Arguments

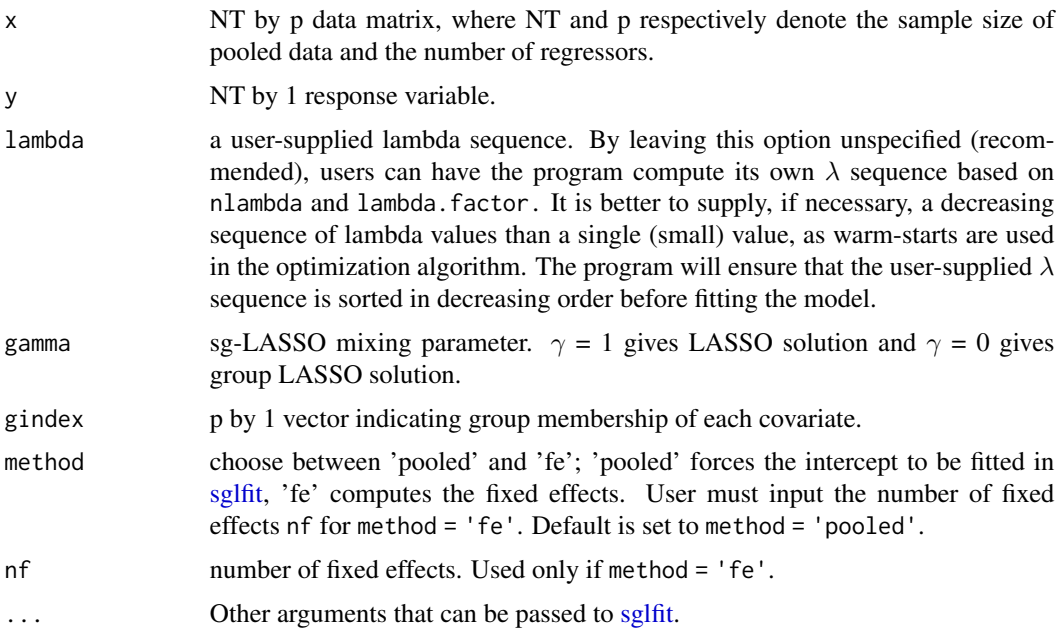

#### Details

The sequence of linear regression models implied by  $\lambda$  vector is fit by block coordinate-descent. The objective function is either (case method='pooled')

$$
||y - \iota\alpha - x\beta||_{NT}^2 + 2\lambda\Omega_\gamma(\beta),
$$

where  $\iota \in R^{NT}$  and  $\alpha$  is common intercept to all N items or (case method='fe')

$$
||y - B\alpha - x\beta||_{NT}^2 + 2\lambda \Omega_{\gamma}(\beta),
$$

where  $B = I_N \times \iota$  and  $||u||^2_{NT} = \langle u, u \rangle / NT$  is the empirical inner product. The penalty function  $\Omega_{\gamma}$ (.) is applied on  $\beta$  coefficients and is

$$
\Omega_{\gamma}(\beta) = \gamma |\beta|_1 + (1 - \gamma)|\beta|_{2,1},
$$

a convex combination of LASSO and group LASSO penalty functions.

#### Value

ic.panel.sglfit object.

#### Author(s)

Jonas Striaukas

#### Examples

```
set.seed(1)
x = matrix(rnorm(100 * 20), 100, 20)beta = c(5, 4, 3, 2, 1, rep(0, times = 15))y = x%*%beta + rnorm(100)
gindex = sort(rep(1:4,times=5))ic.panel.sglfit(x = x, y = y, gindex = gindex, gamma = 0.5,
  standardize = FALSE, intercept = FALSE)
```
<span id="page-9-1"></span>ic.sglfit *Information criteria fit for sg-LASSO*

#### Description

Does information criteria for sg-LASSO regression model.

The function runs [sglfit](#page-25-1) 1 time; computes the path solution in lambda sequence. Solutions for BIC, AIC and AICc information criteria are returned.

#### Usage

```
ic.sglfit(x, y, lambda = NULL, gamma = 1.0, gindex = 1:p, ...)
```
#### Arguments

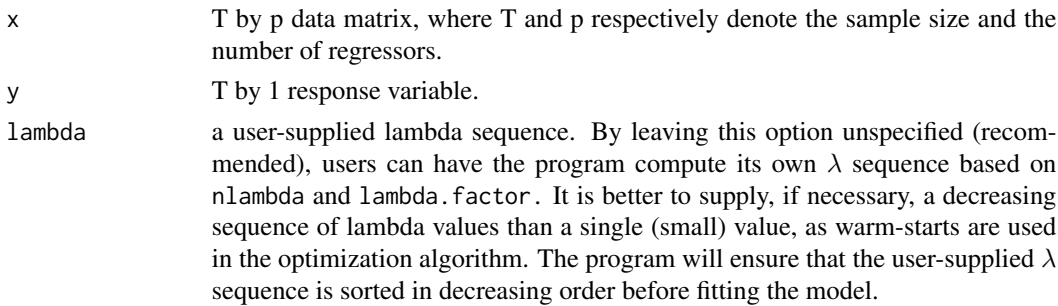

<span id="page-9-0"></span>

<span id="page-10-0"></span>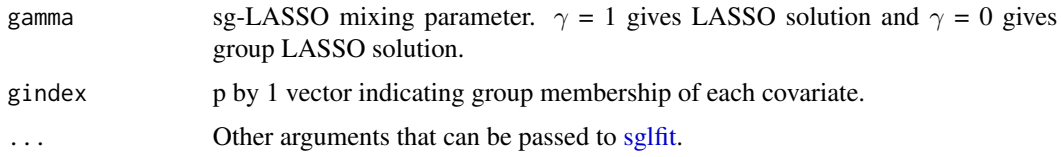

#### Details

The sequence of linear regression models implied by  $\lambda$  vector is fit by block coordinate-descent. The objective function is

$$
||y - \iota\alpha - x\beta||_T^2 + 2\lambda\Omega_\gamma(\beta),
$$

where  $\iota \in R^T$  and  $||u||_T^2 = \langle u, u \rangle / T$  is the empirical inner product. The penalty function  $\Omega_\gamma(.)$  is applied on  $\beta$  coefficients and is

$$
\Omega_{\gamma}(\beta) = \gamma |\beta|_1 + (1 - \gamma)|\beta|_{2,1},
$$

a convex combination of LASSO and group LASSO penalty functions.

#### Value

ic.sglfit object.

#### Author(s)

Jonas Striaukas

#### Examples

```
set.seed(1)
x = matrix(rnorm(100 * 20), 100, 20)beta = c(5, 4, 3, 2, 1, rep(0, times = 15))y = x%*%beta + rnorm(100)
gindex = sort(rep(1:4,times=5))ic.sglfit(x = x, y = y, gindex = gindex, gamma = 0.5,
  standardize = FALSE, intercept = FALSE)
```
lb *Legendre polynomials shifted to [a,b]*

#### Description

For a given set of points in X, computes the orthonormal Legendre polynomials basis of L2 [a,b] for a given degree.

#### Usage

 $lb(degree, a = 0, b = 1, jmax = NULL, X = NULL)$ 

#### <span id="page-11-0"></span>Arguments

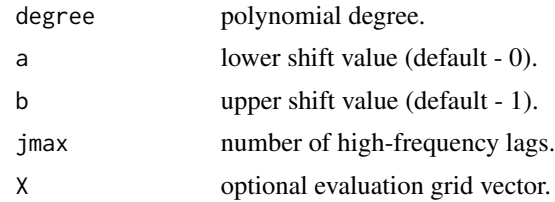

#### Value

Psi weight matrix with Legendre functions upto degree.

#### Author(s)

Jonas Striaukas

#### Examples

degree <- 3 jmax  $<-66$  $lb(degree = degree, a = 0, b = 1, jmax = jmax)$ 

market\_ret *SNP500 returns*

#### Description

SNP500 returns

#### Usage

data(market\_ret)

#### Format

A [data.frame](#page-0-0) object.a

#### Source

market\_ret - [FRED](https://fred.stlouisfed.org/series/SP500)

#### Examples

data(market\_ret) market\_ret\$snp500ret

<span id="page-12-0"></span>

#### Description

Fits MIDAS regression model with single high-frequency covariate. Options include linear-inparameters polynomials (e.g. Legendre) or non-linear polynomials (e.g. exponential Almon). Nonlinear polynomial optimization routines are equipped with analytical gradients, which allows fast and accurate optimization.

#### Usage

```
midas.ardl(y, x, z = NULL, loss_choice = c("mse","logit"),
           poly_choice = c("legendre","expalmon","beta"),
          poly_spec = 0, legendre_degree = 3, nbtrials = 500)
```
#### Arguments

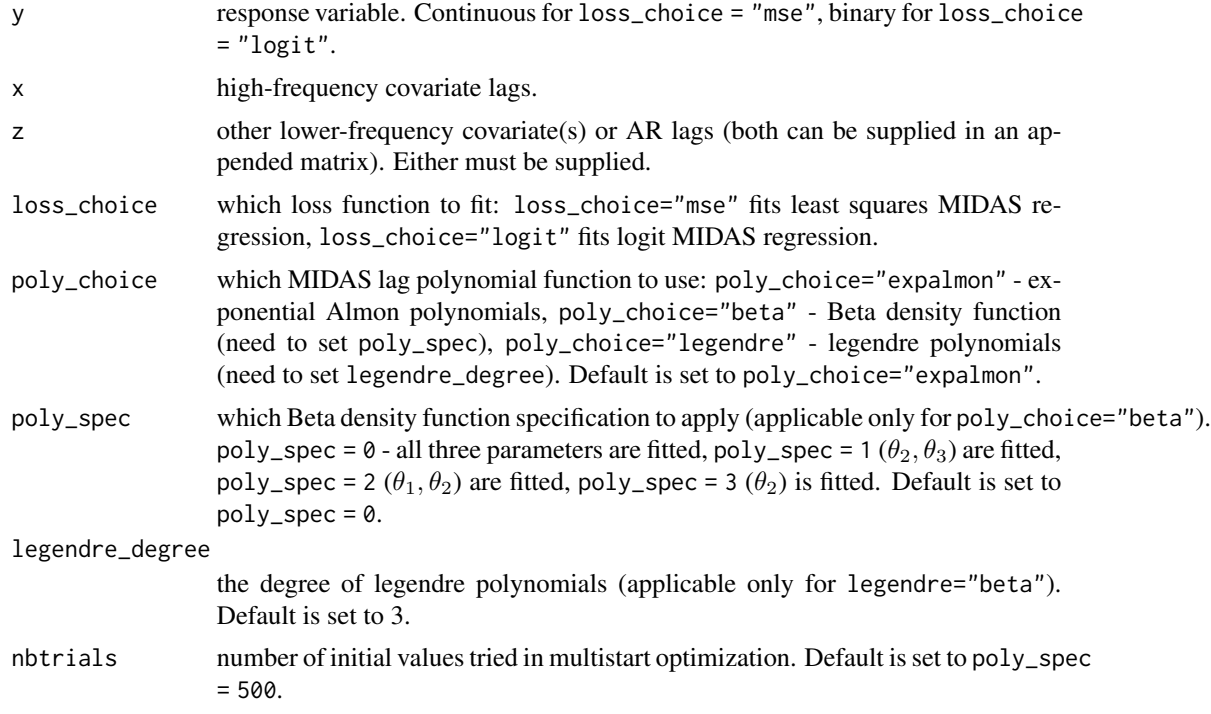

#### Details

Several polynomial functional forms are available (poly\_choice):

- beta: Beta polynomial
- expalmon: Exp Almon polynomial
- legendre: Legendre polynomials.

<span id="page-13-0"></span>The ARDL-MIDAS model is:

$$
y_t = \mu + \sum_p \rho_p y_{t-p} + \beta \sum_j \omega_j(\theta) x_{t-1}
$$

where  $\mu$ ,  $\beta$ ,  $\theta$ ,  $\rho_p$  are model parameters, p is number of low-frequency and  $\omega$  is the weight function.

#### Value

midas.ardl object.

#### Author(s)

Jonas Striaukas

#### Examples

```
set.seed(1)
x = matrix(rnorm(100 * 20), 100, 20)z = rnorm(100)y = rnorm(100)
midas.ardl(y = y, x = x, z = z)
```
mixed\_freq\_data *MIDAS data structure*

#### Description

Creates a MIDAS data structure for a single high-frequency covariate and a single low-frequency dependent variable.

#### Usage

```
mixed_freq_data(data.y, data.ydate, data.x, data.xdate, x.lag, y.lag,
 horizon, est.start, est.end, disp.flag = TRUE)
```
#### Arguments

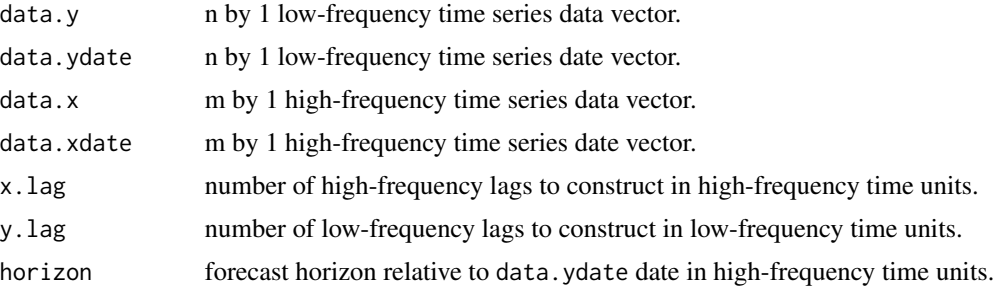

<span id="page-14-0"></span>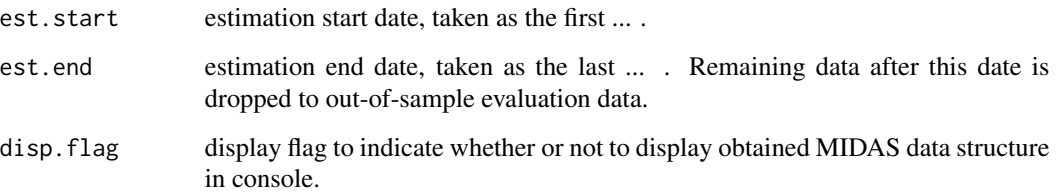

#### Value

a list of MIDAS data structure.

#### Author(s)

Jonas Striaukas

#### Examples

```
data(us_rgdp)
rgdp <- us_rgdp$rgdp
payems <- us_rgdp$payems
payems[-1, 2] <- log(payems[-1, 2]/payems[-dim(payems)[1], 2])*100
payems <- payems[-1, ]
rgdp[-1, 2] <- ((rgdp[-1, 2]/rgdp[-dim(rgdp)[1], 2])^4-1)*100
rgdp \leq rgdp[-1, ]
est.start <- as.Date("1990-01-01")
est.end <- as.Date("2002-03-01")
mixed_freq_data(rgdp[,2], as.Date(rgdp[,1]), payems[,2],
  as.Date(payems[,1]), x.lag = 9, y.lag = 4, horizon = 1,
  est.start, est.end, disp.flag = FALSE)
```
mixed\_freq\_data\_single

*MIDAS data structure*

#### Description

Creates a MIDAS data structure for a single high-frequency covariate based on low-frequency reference date.

#### Usage

```
mixed_freq_data_single(data.refdate, data.x, data.xdate, x.lag, horizon,
 est.start, est.end, disp.flag = TRUE)
```
#### Arguments

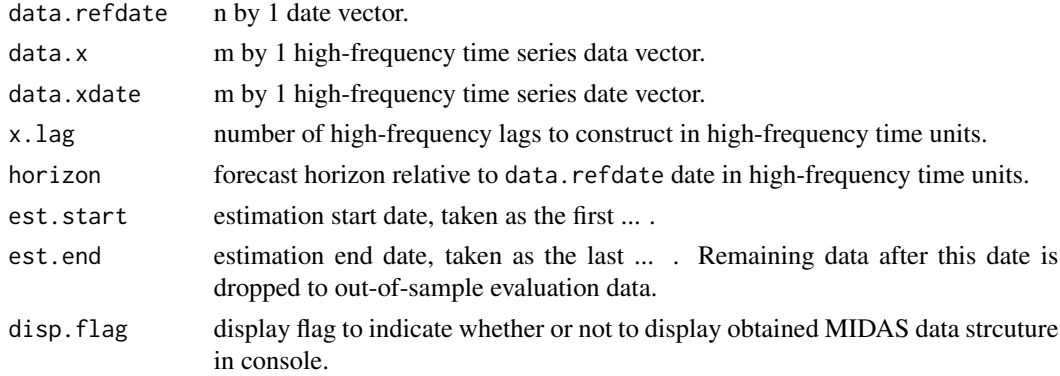

#### Value

a list of midas data structure.

#### Author(s)

Jonas Striaukas

#### Examples

```
data(us_rgdp)
rgdp <- us_rgdp$rgdp
cfnai <- us_rgdp$cfnai
data.refdate <- rgdp$date
data.x <- cfnai$cfnai
data.xdate <- cfnai$date
est.start <- as.Date("1990-01-01")
est.end <- as.Date("2002-03-01")
mixed_freq_data_single(data.refdate, data.x, data.xdate, x.lag = 12, horizon = 1,
est.start, est.end, disp.flag = FALSE)
```
monthBegin *Beginning of the month date*

#### Description

Change the date to the beginning of the month date.

#### Usage

monthBegin(x)

#### Arguments

x date value.

<span id="page-15-0"></span>

#### <span id="page-16-0"></span>monthEnd 17

#### Value

changed date value.

#### Author(s)

Jonas Striaukas

#### Examples

monthBegin(as.Date("2020-05-15"))

monthEnd *End of the month date*

#### Description

Change the date to the end of the month date.

#### Usage

monthEnd(x)

#### Arguments

x date value.

#### Value

changed date value.

#### Author(s)

Jonas Striaukas

#### Examples

monthEnd(as.Date("2020-05-15"))

```
predict.cv.panel.sglfit
```
*Computes prediction*

#### Description

Similar to other predict methods, this functions predicts fitted values from a fitted sglfit object.

#### Usage

```
## S3 method for class 'cv.panel.sglfit'
predict(
  object,
  newx,
  s = c("lam.min", "lam.1se"),
  type = c("response"),
  method = c("pooled", "fe"),
  ...
\overline{\phantom{a}}
```
#### Arguments

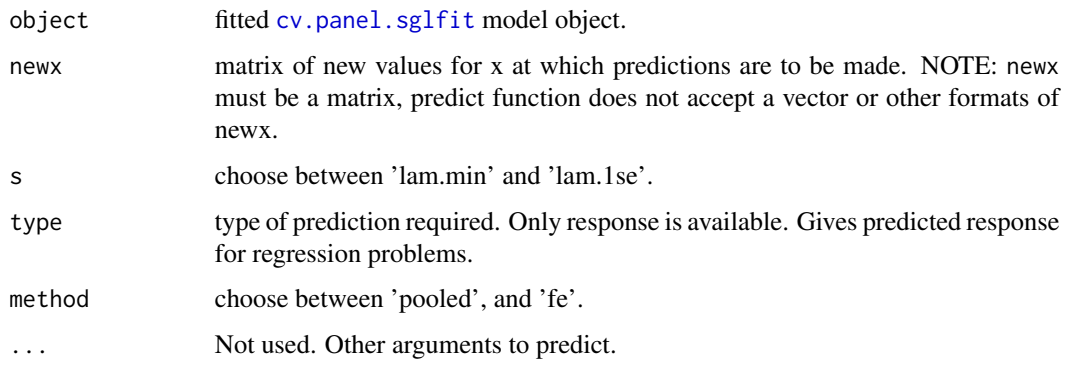

#### Details

s is the new vector at which predictions are to be made. If s is not in the lambda sequence used for fitting the model, the predict function will use linear interpolation to make predictions. The new values are interpolated using a fraction of predicted values from both left and right lambda indices.

#### Value

The object returned depends on type.

#### <span id="page-18-0"></span>predict.cv.sglfit *Computes prediction*

#### Description

Similar to other predict methods, this functions predicts fitted values from a fitted sglfit object.

#### Usage

```
## S3 method for class 'cv.sglfit'
predict(object, newx, s = c("lam.min", "lam.1se"), type = c("response"), ...)
```
#### Arguments

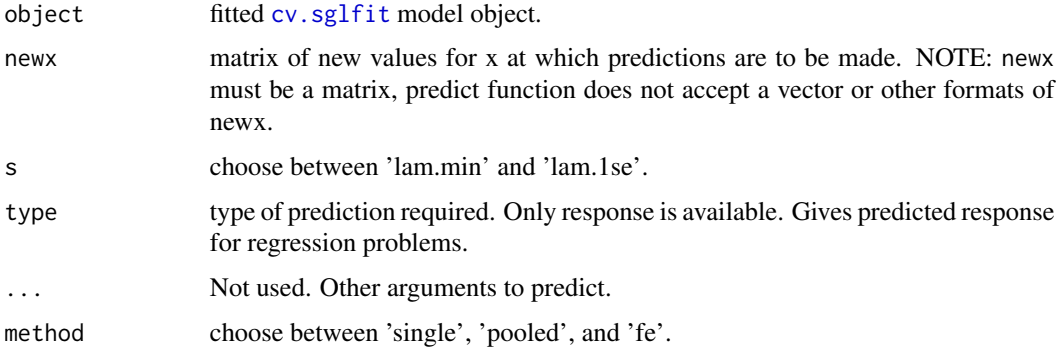

#### Details

s is the new vector at which predictions are to be made. If s is not in the lambda sequence used for fitting the model, the predict function will use linear interpolation to make predictions. The new values are interpolated using a fraction of predicted values from both left and right lambda indices.

#### Value

The object returned depends on type.

predict.ic.panel.sglfit

*Computes prediction*

#### Description

Similar to other predict methods, this functions predicts fitted values from a fitted sglfit object.

#### Usage

```
## S3 method for class 'ic.panel.sglfit'
predict(
 object,
 newx,
  s = c("bic", "aic", "aicc"),type = c("response"),
 method = c("pooled", "fe"),
  ...
)
```
#### Arguments

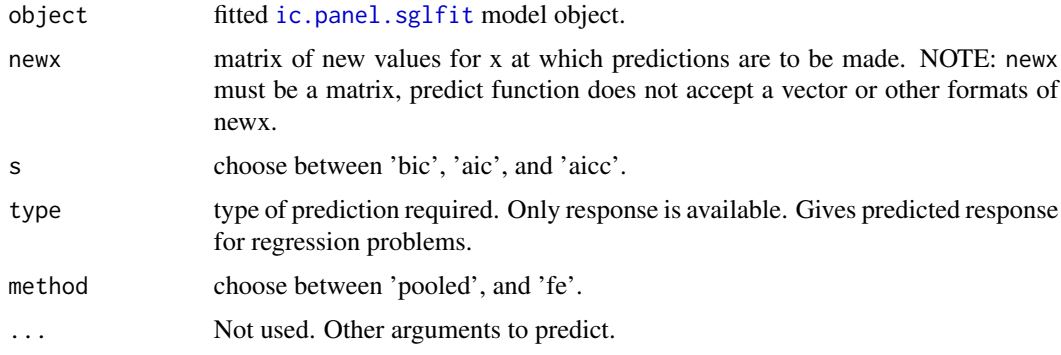

#### Details

s is the new vector at which predictions are to be made. If s is not in the lambda sequence used for fitting the model, the predict function will use linear interpolation to make predictions. The new values are interpolated using a fraction of predicted values from both left and right lambda indices.

#### Value

The object returned depends on type.

predict.ic.sglfit *Computes prediction*

#### Description

Similar to other predict methods, this functions predicts fitted values from a fitted sglfit object.

#### Usage

```
## S3 method for class 'ic.sglfit'
predict(object, newx, s = c("bic", 'aic", 'aicc"), type = c("response"), ...)
```
<span id="page-19-0"></span>

#### <span id="page-20-0"></span>predict.sglpath 21

#### Arguments

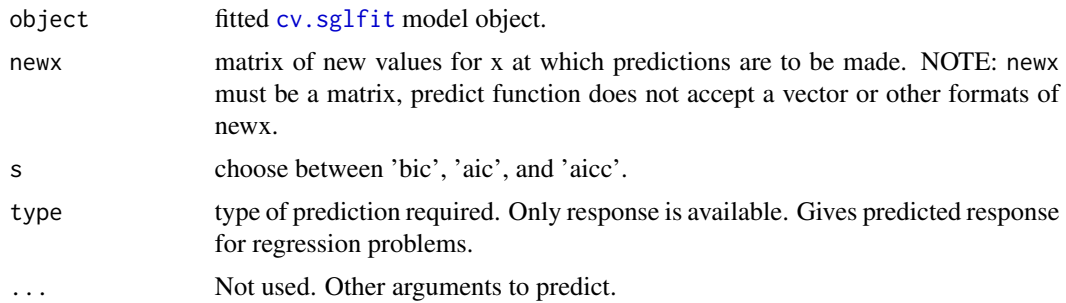

#### Details

s is the new vector at which predictions are to be made. If s is not in the lambda sequence used for fitting the model, the predict function will use linear interpolation to make predictions. The new values are interpolated using a fraction of predicted values from both left and right lambda indices.

#### Value

The object returned depends on type.

predict.sglpath *Computes prediction*

#### Description

Similar to other predict methods, this functions predicts fitted values from a fitted sglfit object.

#### Usage

```
## S3 method for class 'sglpath'
predict(
 object,
 newx,
  s = NULL,type = c("response"),
  method = c("single", "pooled", "fe"),
  ...
)
```
#### Arguments

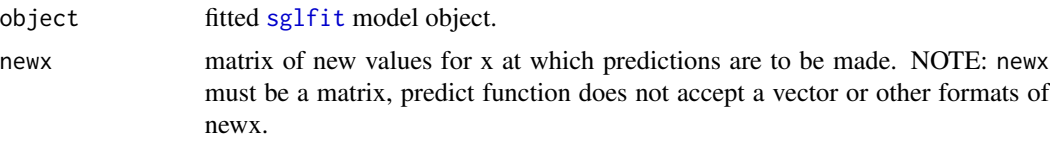

<span id="page-21-0"></span>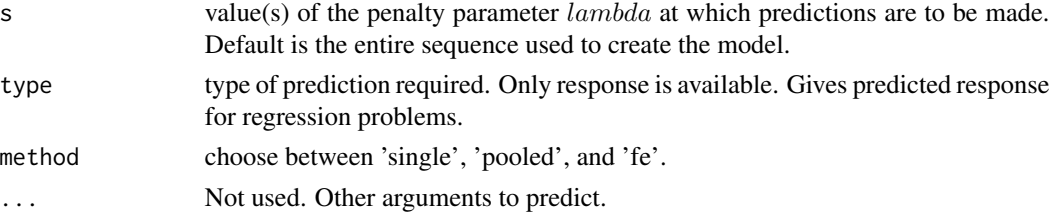

#### Details

s is the new vector at which predictions are to be made. If s is not in the lambda sequence used for fitting the model, the predict function will use linear interpolation to make predictions. The new values are interpolated using a fraction of predicted values from both left and right lambda indices.

#### Value

The object returned depends on type.

reg.panel.sgl *Regression fit for panel sg-LASSO*

#### Description

Fits panel data sg-LASSO regression model.

The function fits sg-LASSO regression based on chosen tuning parameter selection method\_choice. Options include cross-validation and information criteria.

#### Usage

```
reg.panel.sgl(x, y, gamma = NULL, gindex, intercept = TRUE,
             method_choice = c("ic", "cv"), nfolds = 10,
             method = c("pooled", "fe"), nf = NULL,
             verbose = FALSE, ...)
```
#### Arguments

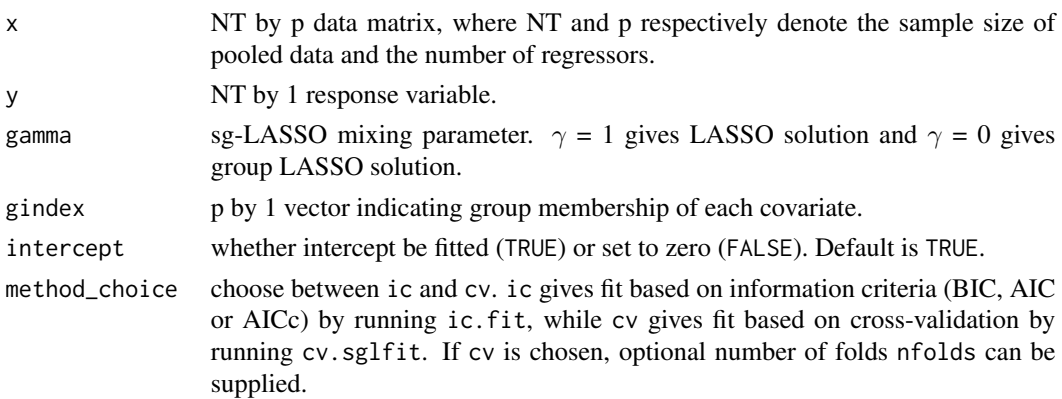

<span id="page-22-0"></span>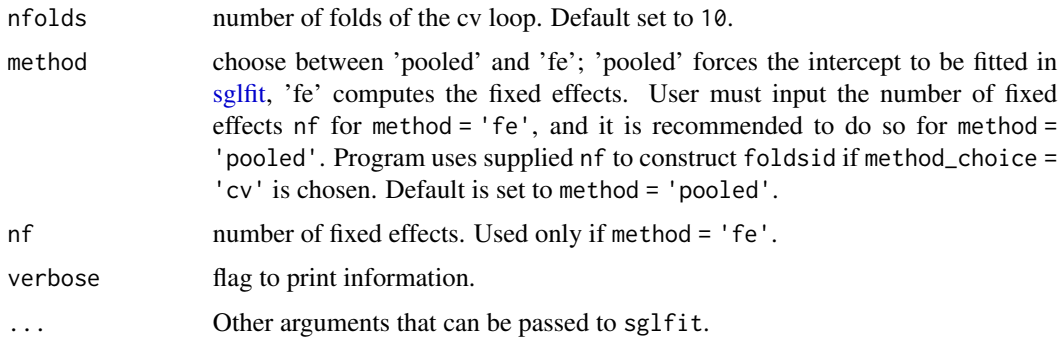

#### Details

The sequence of linear regression models implied by  $\lambda$  vector is fit by block coordinate-descent. The objective function is either (case method='pooled')

$$
||y - \iota\alpha - x\beta||_T^2 + 2\lambda\Omega_\gamma(\beta),
$$

where  $\iota \in R^{NT}$  and  $\alpha$  is common intercept to all N items or (case method='fe')

$$
||y - B\alpha - x\beta||_T^2 + 2\lambda \Omega_{\gamma}(\beta),
$$

where  $B = I_N \times \iota$  and  $||u||^2_{NT} = \langle u, u \rangle / NT$  is the empirical inner product. The penalty function  $\Omega_{\gamma}$ (.) is applied on  $\beta$  coefficients and is

$$
\Omega_{\gamma}(\beta) = \gamma |\beta|_1 + (1 - \gamma)|\beta|_{2,1},
$$

a convex combination of LASSO and group LASSO penalty functions.

#### Value

reg.panel.sgl object.

#### Author(s)

Jonas Striaukas

```
set.seed(1)
x = matrix(rnorm(100 * 20), 100, 20)beta = c(5, 4, 3, 2, 1, rep(0, times = 15))y = x%*%beta + rnorm(100)
gindex = sort(rep(1:4,times=5))reg.panel.sgl(x = x, y = y,gindex = gindex, gamma = 0.5,
  method = "fe", nf = 10,
  standardize = FALSE, intercept = FALSE)
```
<span id="page-23-0"></span>

#### Description

Fits sg-LASSO regression model.

The function fits sg-LASSO regression based on chosen tuning parameter selection method\_choice. Options include cross-validation and information criteria.

#### Usage

```
reg.sgl(x, y, gamma = NULL, gindex, intercept = TRUE,method_choice = c("tscv", "ic", "cv"), verbose = FALSE, ...)
```
#### Arguments

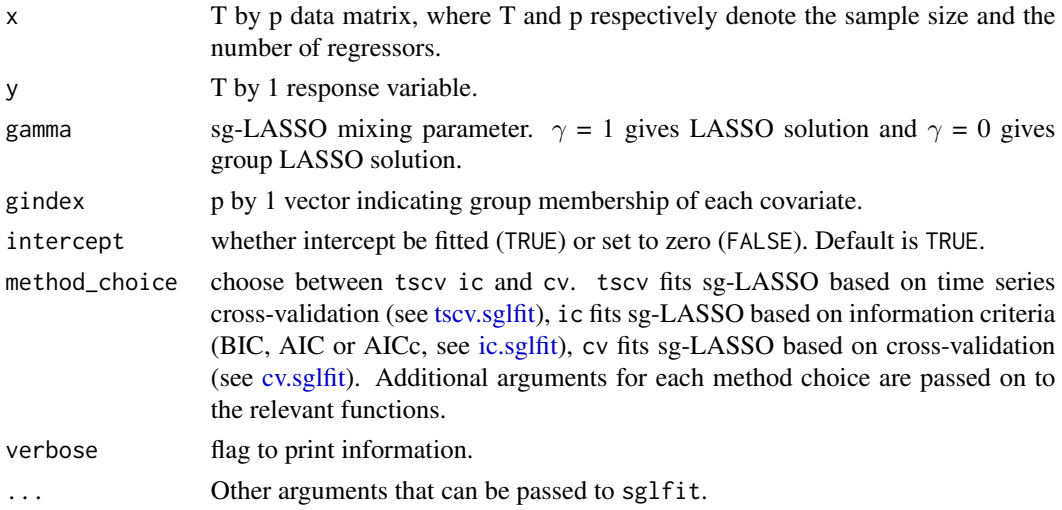

#### Details

The sequence of linear regression models implied by  $\lambda$  vector is fit by block coordinate-descent. The objective function is

$$
||y - \iota\alpha - x\beta||_T^2 + 2\lambda\Omega_\gamma(\beta),
$$

where  $\iota \in R^T$  and  $||u||_T^2 = \langle u, u \rangle / T$  is the empirical inner product. The penalty function  $\Omega_\gamma(.)$  is applied on  $\beta$  coefficients and is

$$
\Omega_{\gamma}(\beta) = \gamma |\beta|_1 + (1 - \gamma)|\beta|_{2,1},
$$

a convex combination of LASSO and group LASSO penalty functions.

#### Value

reg.sgl object.

#### <span id="page-24-0"></span>rgdp\_dates 25

#### Author(s)

Jonas Striaukas

#### Examples

```
set.seed(1)
x = matrix(rnorm(100 * 20), 100, 20)beta = c(5, 4, 3, 2, 1, rep(0, times = 15))y = x%*%beta + rnorm(100)
gindex = sort(rep(1:4,times=5))reg.sgl(x = x, y = y, gamma = 0.5, gindex = gindex)
```
rgdp\_dates *Real GDP release dates*

#### Description

Real GDP release dates

#### Usage

data(rgdp\_dates)

#### Format

A [list](#page-0-0) objects

#### Source

[ALFRED](https://alfred.stlouisfed.org/)

```
data(rgdp_dates)
rgdp_dates$Quarter_q # reference quarters in quarters
rgdp_dates$Quarter_m # reference quarters in months
rgdp_dates$Quarter_d # reference quarters in days
rgdp_dates$`First release` # first release date for the reference
rgdp_dates$`Second release` # second release date for the reference
rgdp_dates$`Third release` # third release date for the reference
```
<span id="page-25-0"></span>rgdp\_vintages *Real GDP vintages*

#### Description

Real GDP vintages

#### Usage

data(rgdp\_vintages)

#### Format

A [list](#page-0-0) objects

#### Source

[ALFRED](https://alfred.stlouisfed.org/)

#### Examples

data(rgdp\_vintages) rgdp\_vintages\$date # dates rgdp\_vintages\$time\_series # series, q-q annual rate rgdp\_vintages\$realtime\_period # real time dates

<span id="page-25-1"></span>sglfit *Fits sg-LASSO regression*

#### Description

Fits sg-LASSO regression model. The function fits sg-LASSO regression model for a sequence of  $\lambda$  tuning parameter and fixed  $\gamma$  tuning parameter. The optimization is based on block coordinatedescent. Optionally, fixed effects are fitted.

#### Usage

```
sglfit(x, y, gamma = 1.0, nlambda = 100L, method = c("single", "pooled", "fe"),nf = NULL, lambda.factor = ifelse(nobs < nvars, 1e-02, 1e-04),
      lambda = NULL, pf = rep(1, nvars), gindex = 1:nvars,
      dfmax = nvars + 1, pmax = min(dfmax * 1.2, nvars), standardize = FALSE,
      intercept = FALSE, eps = 1e-08, maxit = 1000000L, peps = 1e-08)
```
#### sglfit 27

### Arguments

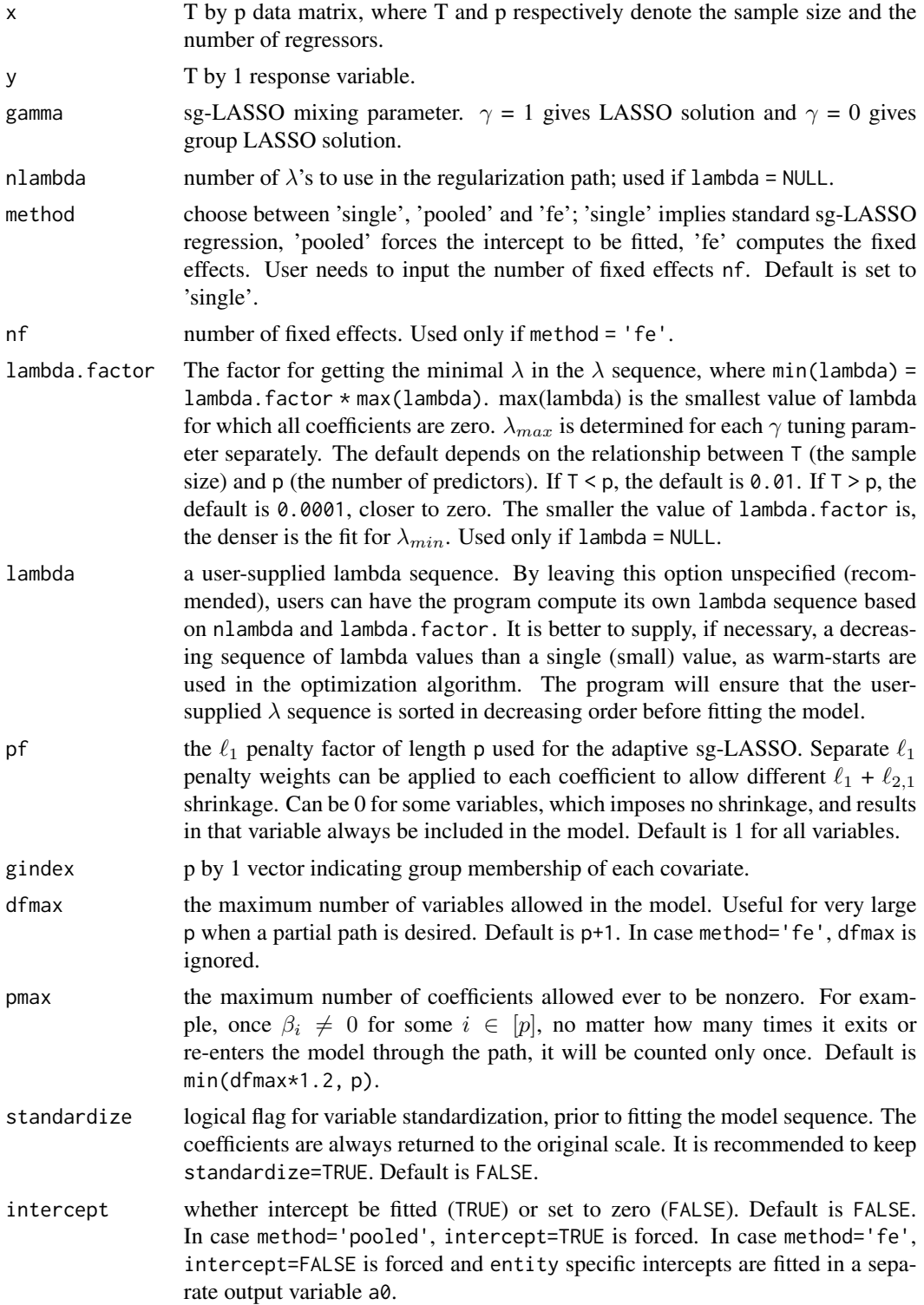

<span id="page-27-0"></span>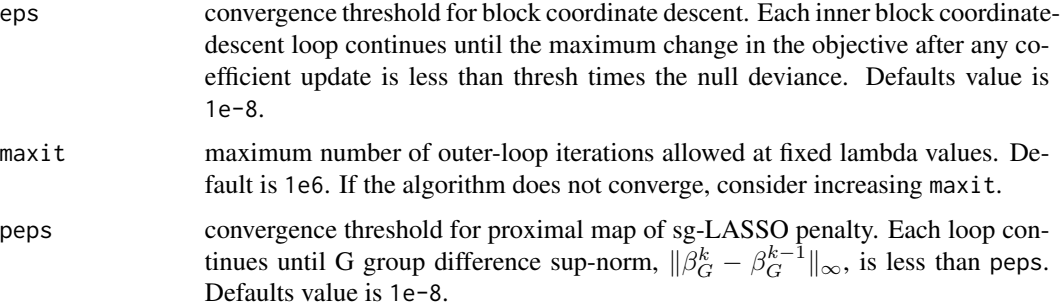

#### Details

The sequence of linear regression models implied by  $\lambda$  vector is fit by block coordinate-descent. The objective function is

$$
||y - \iota\alpha - x\beta||_T^2 + 2\lambda\Omega_\gamma(\beta),
$$

where  $\iota \in R^T$  and  $||u||_T^2 = \langle u, u \rangle / T$  is the empirical inner product. The penalty function  $\Omega_\gamma(.)$  is applied on  $\beta$  coefficients and is

$$
\Omega_{\gamma}(\beta) = \gamma |\beta|_1 + (1 - \gamma)|\beta|_{2,1},
$$

a convex combination of LASSO and group LASSO penalty functions.

#### Value

sglfit object.

#### Author(s)

Jonas Striaukas

#### Examples

```
set.seed(1)
x = matrix(rnorm(100 * 20), 100, 20)beta = c(5, 4, 3, 2, 1, rep(0, times = 15))y = x%*%beta + rnorm(100)
gindex = sort(rep(1:4,times=5))sglfit(x = x, y = y, gindex = gindex, gamma = 0.5)
```
thetafit *Nodewise LASSO regressions to fit the precision matrix* Θ

#### Description

Fits the precision matrix Θ by running nodewise LASSO regressions.

#### <span id="page-28-0"></span>thetafit 29

#### Usage

```
theta(x, parallel = FALSE, roores = getOption("mc.cores", NULL),intercept = FALSE, K = 20, 1 = 5, seed = NULL, verbose = FALSE,
        registerpar = TRUE, ...)
```
#### Arguments

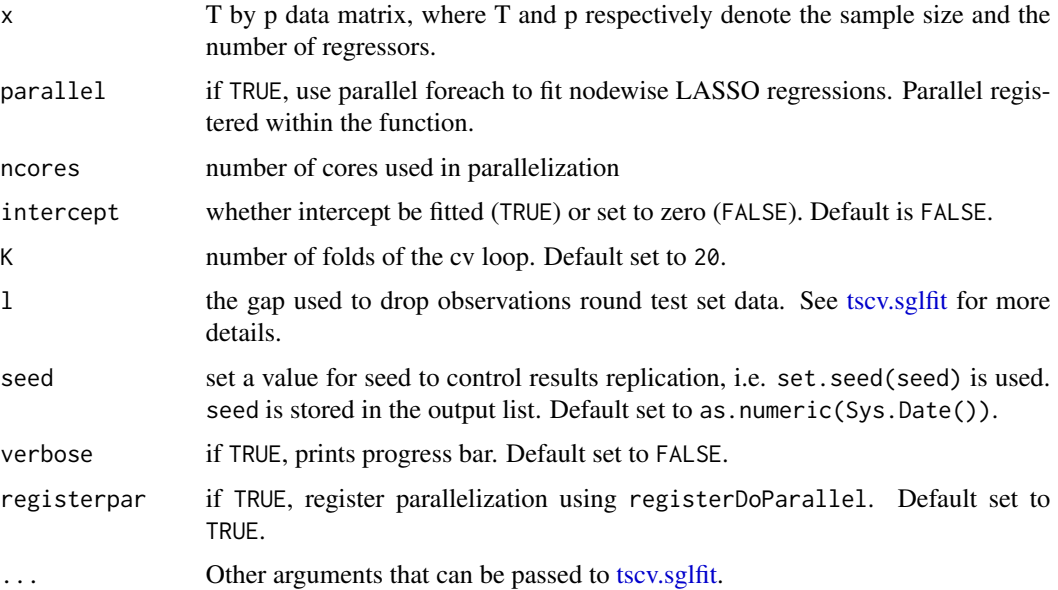

#### Details

The function runs [tscv.sglfit](#page-29-1) p times by regressing j-th covariate on all other covariates excluding j-th covariate. The precision matrix is then constructed based on LASSO estimates. Each nodewise LASSO regression tuning parameter  $\lambda$  is optimized using time series cross-validation. See [tscv.sglfit](#page-29-1) for more details on cross-validation implementation.

#### Value

thetafit object.

#### Author(s)

Jonas Striaukas

```
set.seed(1)
x = matrix(rnorm(100 * 20), 100, 20)thetafit(x = x, parallel = FALSE)
```
<span id="page-29-1"></span><span id="page-29-0"></span>

#### Description

Does k-fold time series cross-validation for sg-LASSO regression model.

The function runs [sglfit](#page-25-1) K+1 times; the first to get the path solution in lambda sequence, the rest to compute the fit with each of the test observation  $k \in K$ . The average error and standard deviation over the folds is computed, and the optimal regression coefficients are returned for lam.min and lam. 1se. Solutions are computed for a fixed  $\gamma$ .

#### Usage

```
tscv.sglfit(x, y, lambda = NULL, gamma = 1.0, gindex = 1:p,
 K = 20, l = 5, parallel = FALSE, seed = NULL, ...)
```
#### Arguments

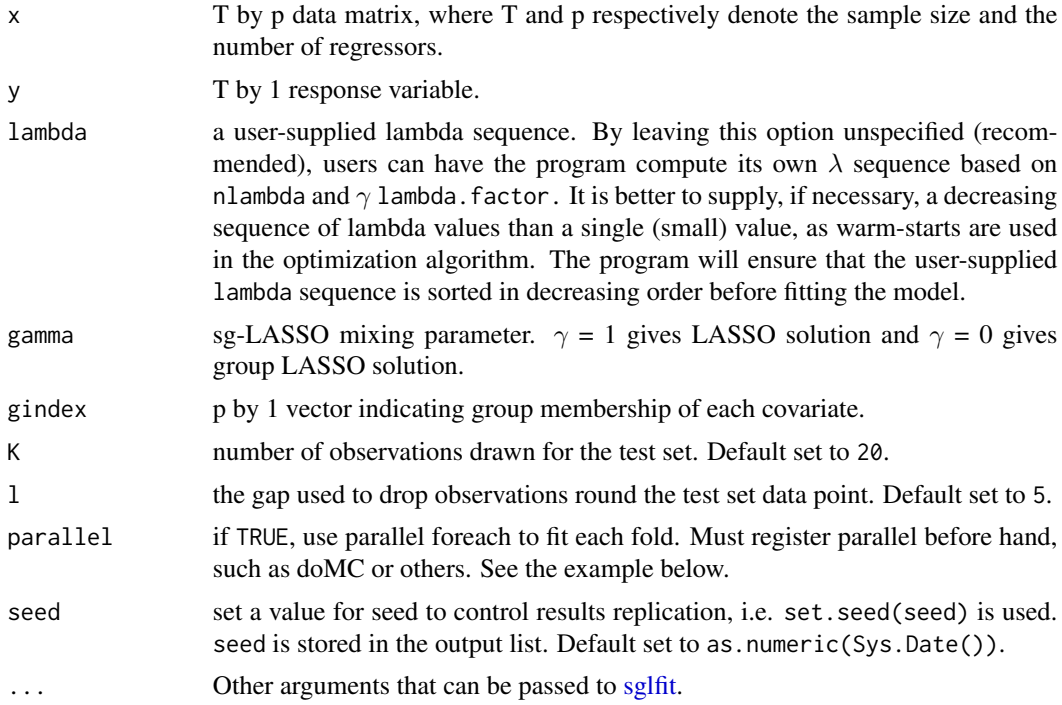

#### Details

The cross-validation is run for sg-LASSO linear model. The sequence of linear regression models implied by  $\lambda$  vector is fit by block coordinate-descent. The objective function is

$$
||y - \iota\alpha - x\beta||_T^2 + 2\lambda\Omega_\gamma(\beta),
$$

#### <span id="page-30-0"></span> $\mu$ s\_rgdp  $\beta$  31

where  $\iota \in R^T$  and  $||u||_T^2 = \langle u, u \rangle / T$  is the empirical inner product. The penalty function  $\Omega_\gamma(.)$  is applied on  $\beta$  coefficients and is

$$
\Omega_{\gamma}(\beta) = \gamma |\beta|_1 + (1 - \gamma)|\beta|_{2,1},
$$

a convex combination of LASSO and group LASSO penalty functions.

#### Value

tscv.sglfit object.

#### Author(s)

Jonas Striaukas

#### Examples

```
set.seed(1)
x = matrix(rnorm(100 * 20), 100, 20)beta = c(5, 4, 3, 2, 1, rep(0, times = 15))y = x%*%beta + rnorm(100)
gindex = sort(rep(1:4,times=5))tscv.sglfit(x = x, y = y, gindex = gindex, gamma = 0.5,
  standardize = FALSE, intercept = FALSE)
## Not run:
# Parallel
require(doMC)
registerDoMC(cores = 2)
x = matrix(rnorm(1000 * 20), 1000, 20)beta = c(5, 4, 3, 2, 1, rep(0, times = 15))y = x%*%beta + rnorm(1000)
gindex = sort(rep(1:4,times=5))system.time(tscv.sglfit(x = x, y = y, gindex = gindex, gamma = 0.5,
  standardize = FALSE, intercept = FALSE))
system.time(tscv.sglfit(x = x, y = y, gindex = gindex, gamma = 0.5,
  standardize = FALSE, intercept = FALSE, parallel = TRUE))
```
## End(Not run)

us\_rgdp *US real GDP data with several high-frequency predictors*

#### **Description**

US real GDP, Chicago National Activity Index, Nonfarm payrolls and ADS Index

#### Usage

data(us\_rgdp)

#### Format

A [list](#page-0-0) object.a

#### Source

[rgdp](https://fred.stlouisfed.org/series/GDPC1) [cfnai](https://www.chicagofed.org/research/data/cfnai/current-data) [payems](https://fred.stlouisfed.org/series/PAYEMS) [ads](https://www.philadelphiafed.org/research-and-data/real-time-center/business-conditions-index)

```
data(us_rgdp)
us_rgdp$rgdp # - GDP data
us_rgdp$cfnai # - CFNAI predictor data
us_rgdp$payems # - Nonfarm payrolls predictor data
us_rgdp$ads # - ADS predictor data
```
<span id="page-31-0"></span>

# <span id="page-32-0"></span>Index

∗ datasets alfred\_vintages, [3](#page-2-0) market\_ret, [12](#page-11-0) rgdp\_dates, [25](#page-24-0) rgdp\_vintages, [26](#page-25-0) us\_rgdp, [31](#page-30-0) ∗ package midasml-package, [2](#page-1-0) alfred\_vintages, [3](#page-2-0) cv.panel.sglfit, [3,](#page-2-0) *[18](#page-17-0)* cv.sglfit, [5,](#page-4-0) *[19](#page-18-0)*, *[21](#page-20-0)*, *[24](#page-23-0)* data.frame, *[12](#page-11-0)* dateMatch, [7](#page-6-0) gb, [8](#page-7-0) ic.panel.sglfit, [9,](#page-8-0) *[20](#page-19-0)* ic.sglfit, [10,](#page-9-0) *[24](#page-23-0)* lb, [11](#page-10-0) list, *[3](#page-2-0)*, *[25,](#page-24-0) [26](#page-25-0)*, *[32](#page-31-0)* market\_ret, [12](#page-11-0) midas.ardl, [13](#page-12-0) midasml *(*midasml-package*)*, [2](#page-1-0) midasml-package, [2](#page-1-0) mixed\_freq\_data, [14](#page-13-0) mixed\_freq\_data\_single, [15](#page-14-0) monthBegin, [16](#page-15-0) monthEnd, [17](#page-16-0) predict.cv.panel.sglfit, [18](#page-17-0) predict.cv.sglfit, [19](#page-18-0) predict.ic.panel.sglfit, [19](#page-18-0) predict.ic.sglfit, [20](#page-19-0) predict.sglpath, [21](#page-20-0)

reg.panel.sgl, [22](#page-21-0)

reg.sgl, [24](#page-23-0) rgdp\_dates, [25](#page-24-0) rgdp\_vintages, [26](#page-25-0) sglfit, *[3](#page-2-0)[–6](#page-5-0)*, *[9](#page-8-0)[–11](#page-10-0)*, *[21](#page-20-0)*, *[23](#page-22-0)*, [26,](#page-25-0) *[30](#page-29-0)* thetafit, [28](#page-27-0) tscv.sglfit, *[24](#page-23-0)*, *[29](#page-28-0)*, [30](#page-29-0) us\_rgdp, [31](#page-30-0)